*République Algérienne Démocratique et Populaire Ministère de l'Enseignement Supérieur et de la Recherche Scientifique Ecole Nationale Polytechnique Département d'Automatique*

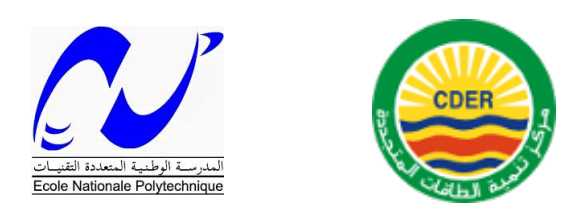

**Mémoire de Master en Automatique**

**Théme :**

#### $\sqrt{\phantom{a}}$  $\sim$ **Simulation et étude comparative entre la méthode P&O et la méthode Incrémentation de la conductance**

**Réalisé par :**

**M. Belkacemi Mohamed Lamine**

**Proposé et encadré par :**

**Dr. M.T. Boukadoum (CDER)**

**Dr. HEMICI Boualem (ENP)**

Promotion : 2014 E.N.P- 10, Avenue Hassen Badi, 16200 El Harrach, Alger

**ملخص** :

يمتاز النظام الكهروضوئي بالخاصية (V(f = I من اجل تحسين المردود يتوجب على هدا النظام العمل دوما في نقطة االستطاعة القصوى مهما كانت الظروف الجوية .

نعرض في هدا العمل بالشرح طريقتين الستخراج الطاقة العظمى O&P و conductance la de Incrémentation و بعد محاكاتهما على المبرمج SIMULINK/MATLABمررنا الى المقارنة بين إمكانيات كل واحدة منهما

**الكلمات المفتاحية:**

, MPPT, Incrémentation de la conductance ,العظمى الطاقة ,محاكاة, P&O

#### **Résumé :**

Un système photovoltaïque présente une caractéristique I=f(V), pour un meilleur rendement celui-là est appelé à fonctionner toujours en son point de puissance maximale quel que soit les changements météorologiques.

Dans ce travail je présente d'une manière explicite les deux méthodes P&O et Incrémentation de la conductance, après avoir vu leur simulations sous MATLAB/SIMULINK, on passera à la comparaison de leur performances.

#### **Mots-clés :**

P&O, simulation, MPPT, Incrémentation de la conductance.

#### **Abstract :**

A photovoltaic system has a characteristic  $I = f(V)$ , for a better performance this one is still required to operate its maximum power point regardless of weather changes.

In this paper, we present an explicit both methods P&O and Incremental conductance, after seeing their simulations in MATLAB/SIMULINK, we proceed to the comparison of their performance.

#### **Keywords:**

P&O, simulation, MPPT, Incremental conductance.

## Remerciements

Tout d'abord on tient `a remercier Messieurs B. Hemici et M.T. Boukadoum pour l'encadrement qu'ils nous ont assuré et leurs précieux et judicieux conseils qu'ils n'ont cessé de nous prodiguer tout au long de ce projet, leurs confiance témoignée, sans oublier leurs qualités humaines. Ils trouveront ici notre gratitude et reconnaissance profondes.

On remercie aussi les membres du jury, qui nous ont fait l'honneur de participer au jugement de ce travail.

Nos remerciements vont également à tous nos enseignants à l'ENP pour leurs conseils et surtout leur compréhension.

# **Dédicaces**

Je dédie ce mémoire à mon défunt père qui a été le premier à m'encourager à tracer ma voix dans les études, celui qui a fait de moi ce que je suis aujourd'hui.

Je le dédie aussi : A ma chère mère.  ${\bf A}$  mes deux grands-mères . A toute ma famille (mon frère, sœurs, oncles, tantes,..). A tous mes amis de l'ENPEI et l'ENP.

Mohamed Lamine

# Table des matières

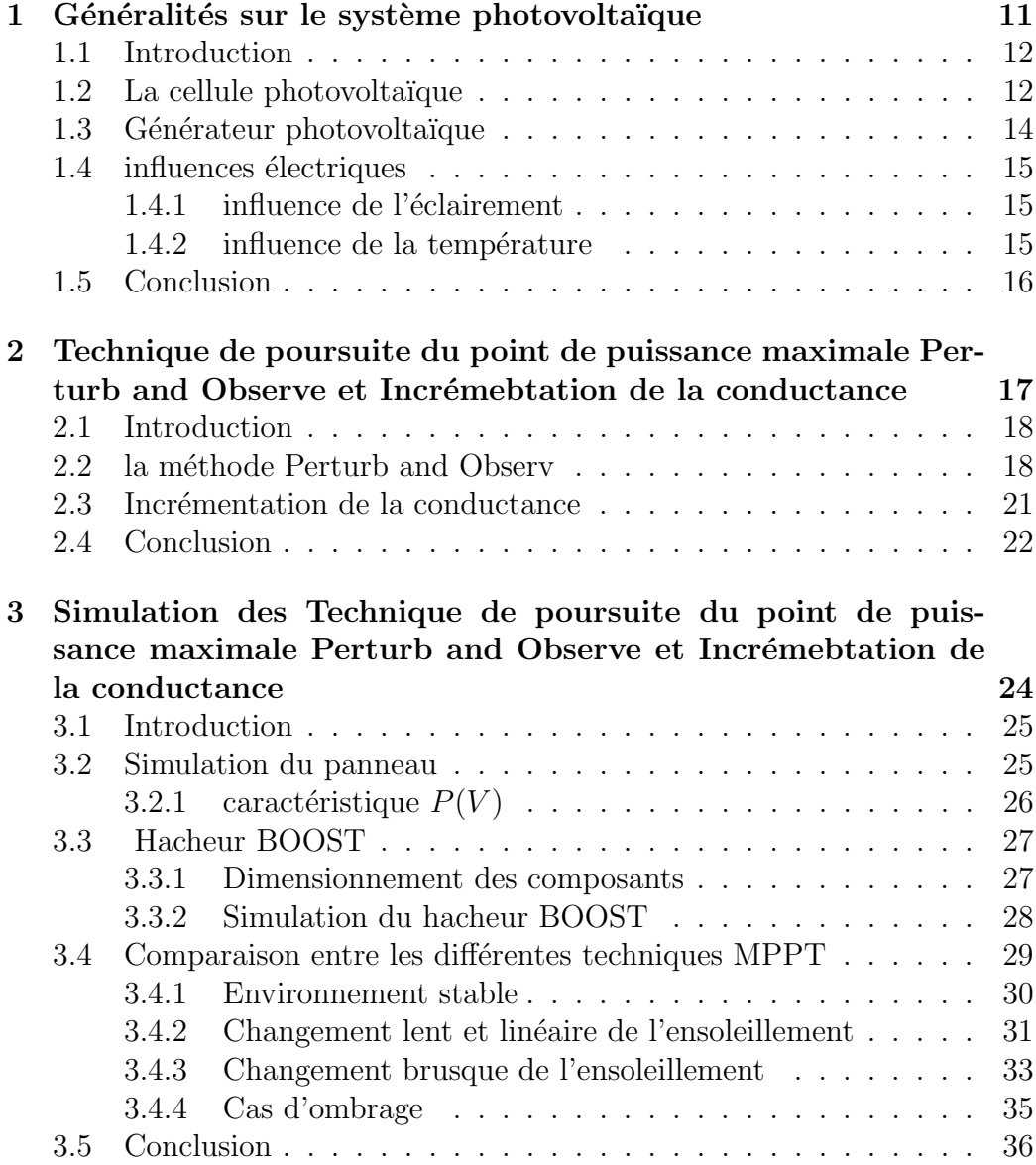

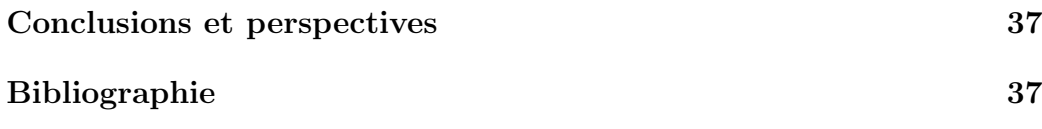

# Table des figures

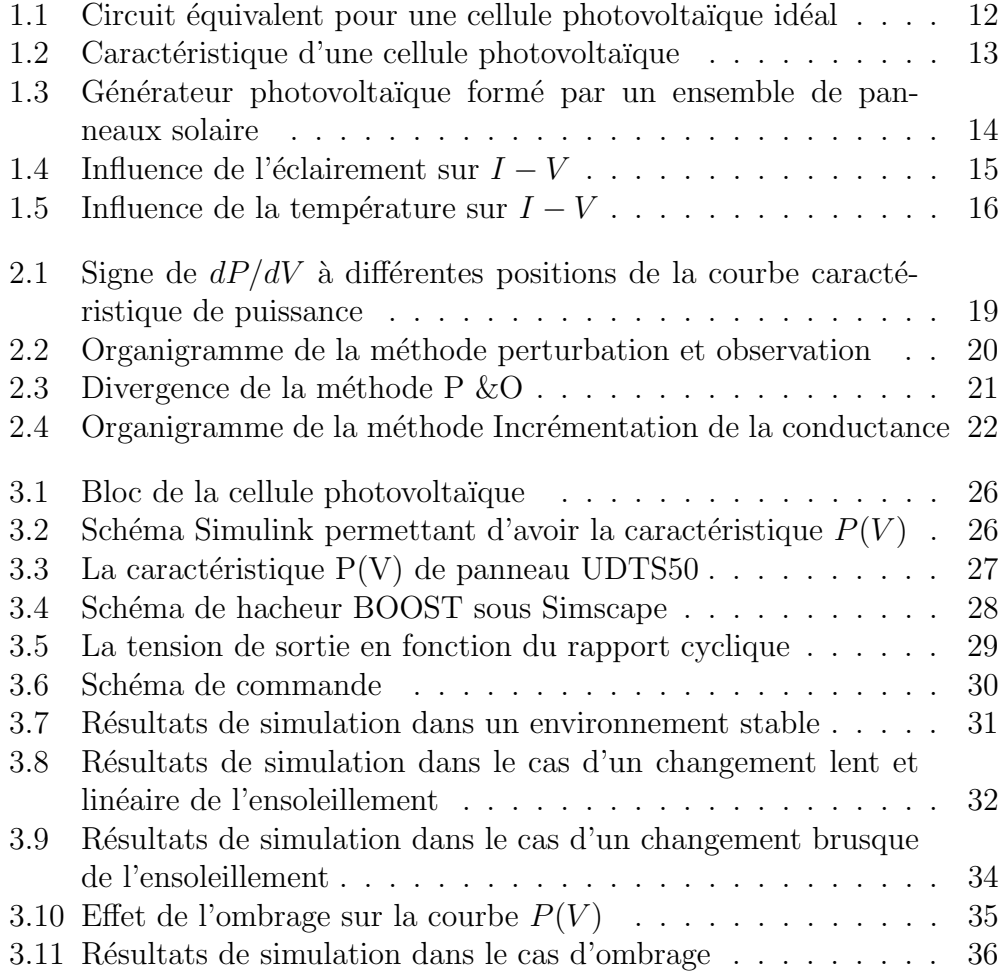

# Liste des tableaux

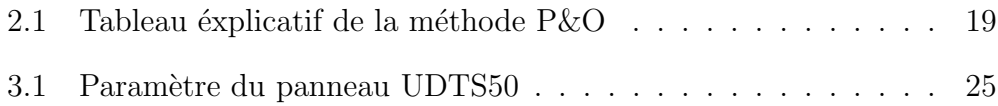

## Abréviations et symboles

 $\alpha$  : Rapport cyclique.

 $\beta$ : Coefficient de la température de la tension.

 $C$ : Condensateur.

 $G:$  Ensoleillement reçu par le module photovoltaïque.

 $G_{stc}$ : Ensoleillement à la Condition de test Standard  $[1000W/m^2]$ .

 $GPV : G\acute{e}n\acute{e}r$ ateur photovoltaïque

 $I_{0,REF}$ : Courant de saturation inverse à la température 250 C.

 $I_{CC}$ : Courant de court-circuit du champ photovoltaïque [A].

 $I_{CELL}$ : Le courant fourni par la cellule [A].

 $I_d$ : Courant maximum admissible de drain.

 $I_{mpp}$ : Courant au point de puissance maximale [A].

 $I_{sat}$ : Courant de saturation inverse de la diode [A].

 $I_{ph}$ : Courant équivalent proportionnel à l'ensoleillement reçu par le module PV.

k : Constante de Boltzmann  $[1, 381.10^{-23} J/K]$ .

 $L: \text{Inductance}[H].$ 

MPPT : Maximum Power Point Tracking.

MPP : Point de puissance maximale.

 $n_p$ : Nombre cellules en parallèle.

 $n_s$ : Nombre de cellules en série.

P&O : Perturb and Observe.

 $P_{max}$ : Puissance maximale pouvant être délivrée par le système

 $photovoltaïque[W].$ 

PV : Panneau photovoltaïque.

q : Charge de l'électron [1, 602.10<sup>-19</sup>C].

 $R_{DS(ON)}$ : Résistance ohmique entre le drain et la source du transistor [ $\Omega$ ].

 $R_s$ : Résistance série [Ω].

 $R_p$ : Résistance en parallèle [Ω].

 $S$ : Surface de la cellule  $[cm^2]$ .

 $S_i$ : Le silicium.

STC : Conditions de Testes Standards.

 $T$ : Température [ $°C$ ].

 $T_{C,STC}$ : Température à la Condition de Test Standard [25 °C].

 $T_s$ : Période de découpage[S].

 $V_{DSS}$ : Tension maximale entre le drain et la source du transistor [V].

 $V_{in}$ : Tension d'entrée du hacheur [V].

 $V_{mpp}$ : Tension au point de puissance maximale [V].

 $V_{oc}$ : Tensoin de circuit ouvert du panneau [V].

 $V_{out}$ : Tension de sortie du hacheur [V].

 $V_{pv}$ : Tension délivrée par le champ photovoltaïque [V].

 $V_T$ : Le potentiel thermodynamique [V]

## Introduction générale

L'énergie photovoltaïque est une énergie dont la source est inépuisable non polluante et dont l'exploitation causerait le moins de dégâts écologiques. Elle occupe une place importante dans la recherche afin de satisfaire les besoins futurs en matière d'énergie.

Comme tous les autres processus industrielles, un système photovoltaïque est appelé à fonctionner toujours avec un rendement appréciable vis à vis les changements climatiques, pour palier à ce problème plusieurs méthodes ont ´et´e mises en pratique pour d´eterminer le point de puissance maximal MPP.

Dans ce travail je m'intéresse principalement à la simulation des deux m´ethodes de poursuite de point de puissance maximale ainsi que leur comparaison.

Le premier chapitre de ce travail parle des généralités sur le système photovoltaïque, la cellule photovoltaïque, le GPV et les influences de l'éclairement et la temp´erature sur ce dernier. Ensuite dans le chapitre 2 on parle des deux méthodes MPPT Perturb and Observ et Incrémentation de la conductance.

Le troisième chapitre est consacré à la simulation et à la comparaison des deux Méthodes MPPT.

# Chapitre 1

# Généralités sur le système photovoltaïque

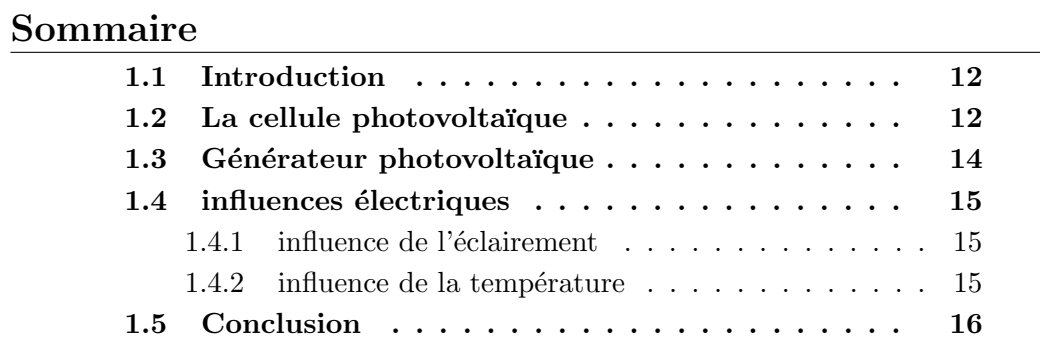

## 1.1 Introduction

Originalement conçue pour répondre aux besoins en énergie des capsules spatiales, énergie solaire photovoltaïque est de plus en plus utilisée pour opérer diverses applications terrestres comme éclairage, les télécommunications, la réfrigération et le pompage. L'énergie solaire est disponible partout sur la planète en des degrés divers et elle est entièrement renouvelable. Son apport est variable, au gré des jours et des saisons, mais elle est relativement prévisible. Même si elle est relativement diluée, son apport énergétique annuel pourrait répondre à la consommation énergétique de la plupart des pays. Les systèmes photovoltaïques ne nécessitent aucun apport extérieur de combustible ; de plus, le générateur lui-même ne contient aucune pièce mobile et ne requiert donc pratiquement pas d'entretien. Par conséquent, les coûts récurrents opération et de maintenance sont relativement faibles. Pour ces raisons, cette source énergie convient particulièrement bien pour les utilisations en milieu rural où les populations sont réparties dans de petites communautés et où la demande énergétique est relativement faible. Elle est très utilisée en Afrique sahélienne notamment pour le pompage de l'eau dans les zones arides. [3]

### 1.2 La cellule photovoltaïque

Une cellule photovoltaïque est constituée par une jonction semi-conductrice du type P-N. La taille de chaque cellule va de quelques centimètres carrés jusqu'à 100 cm2 ou plus. Sa forme est circulaire, carrée ou dérivée des deux géométries. [15] Le schéma de circuit équivalent simplifié d'une cellule photovoltaïque est représenté par le schéma suivant :

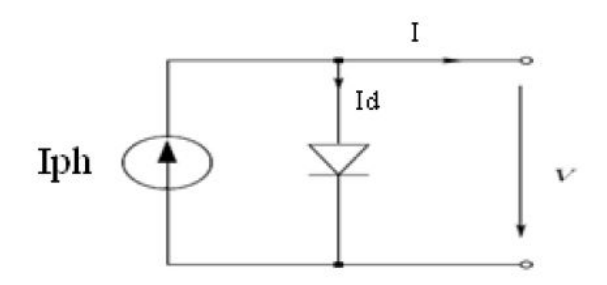

FIGURE  $1.1$  – Circuit équivalent pour une cellule photovoltaïque idéal

Par l'application des lois de Kirchhoff et l'équation d'exponentielle de la

diode, nous pouvons décrire le modèle mathématique de la cellule photovoltaïque dans l'équation 1.1par :

$$
I_d = I_s[expfrac{VSkT - 1}{I = I_{ph} - I_s[expfrac{V2kT - 1}{I}}]
$$
 (1.1)

I et V étant : le courant et la tension de sortie de la cellule;  $I_{ph}$  le photo-courant produit, Is le courant de saturation de la diode. D'autre part, les caractéristiques sont fonctions de la température T, de la constante de charge élémentaire q  $(1, 602x10 - 19C)$  et de la k constante de Boltzmann  $(k = 1,380x10 - 23J/K)$ . [4] A l'esprit de ce modèle il n'étonne pas que les caractéristiques I-v d'une cellule photovoltaïque sont tout à fait semblables à celles d'une diode régulière. La différence principale est l'existence d'une tension de circuit ouvert Voc qui mène à un courant de court circuit  $I_{sc}$  $\acute{e}$ vident comme ex-centrage du courant dans la courbe de la caractéristique 1.2. Une cellule photovoltaïque dans l'obscurité totale est semblable à une diode régulière. [13]

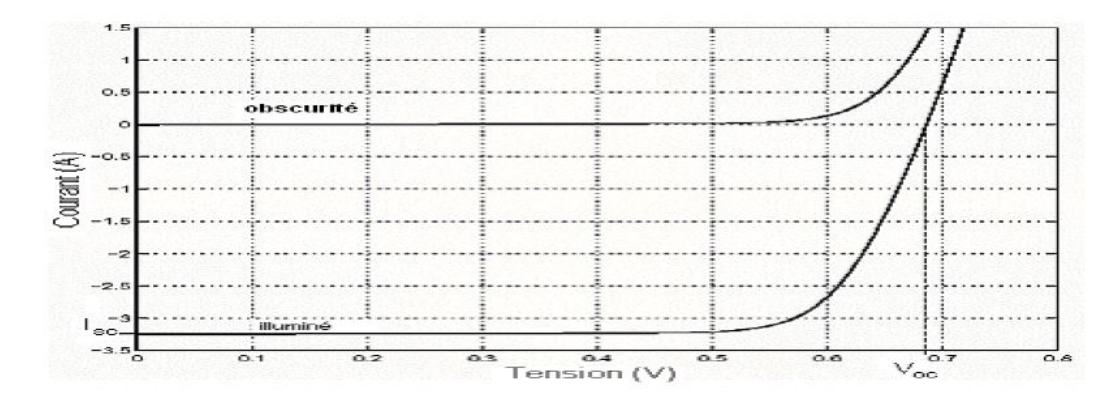

FIGURE  $1.2$  – Caractéristique d'une cellule photovoltaïque

Beaucoup d'efforts sont faits pour augmenter l'efficacité des piles solaires en utilisant des techniques multicouches et de divers matériaux semiconducteurs tels que l'Ars´eniure de gallium (GaAs), le phosphure d'indium  $(InP)$ , le séléniure de cuivre d'indium  $(CuInSe2)$ , le tellurure de cadmium (CdTe), le séléniure de cuivre (Cu2S), et le phosphure de zinc (Zn3P2). Ceci a augmenté l'efficacité de cellules plus de 21solaires de GaAs dans ces dernières années. Puisqu'une complexité plus élevée d'une cellule est accompagnée d'un prix plus élevé, la recherche a été également faite dans le secteur de la production en série à prix réduit qui a mené par exemple aux piles solaires polycristallines, amorphes ou `a couches minces. La configuration de la couche mince réduit considérablement les coûts matériels L'inconvénient de cette technique est la réduction d'efficacité de cellules.[14] [10]

## 1.3 Générateur photovoltaïque

Une cellule photovoltaïque produit une tension d'au moins un Volt et une puissance de 1 à 3 Watts (variable avec le type de matériau utilisé). Pour obtenir plus de puissance, on place plusieurs cellules ensemble. Encapsulées de manière étanche dans un cadre les protégeant des chocs et de l'usure, elles forment un module photovolta¨ıque. L'assemblage de plusieurs modules permet d'obtenir une puissance et un ampérage plus élevés. On trouve sur le marché des modules de différentes puissances. Leur rendement dépend de la quantité de lumière solaire disponible, de leur orientation et de leur inclinaison ainsi que du matériau qui les compose. Reliés entre eux, ils constituent un générateur photovoltaïque. Ces modules ont une durée de vie de plus de 25 ans. [11]

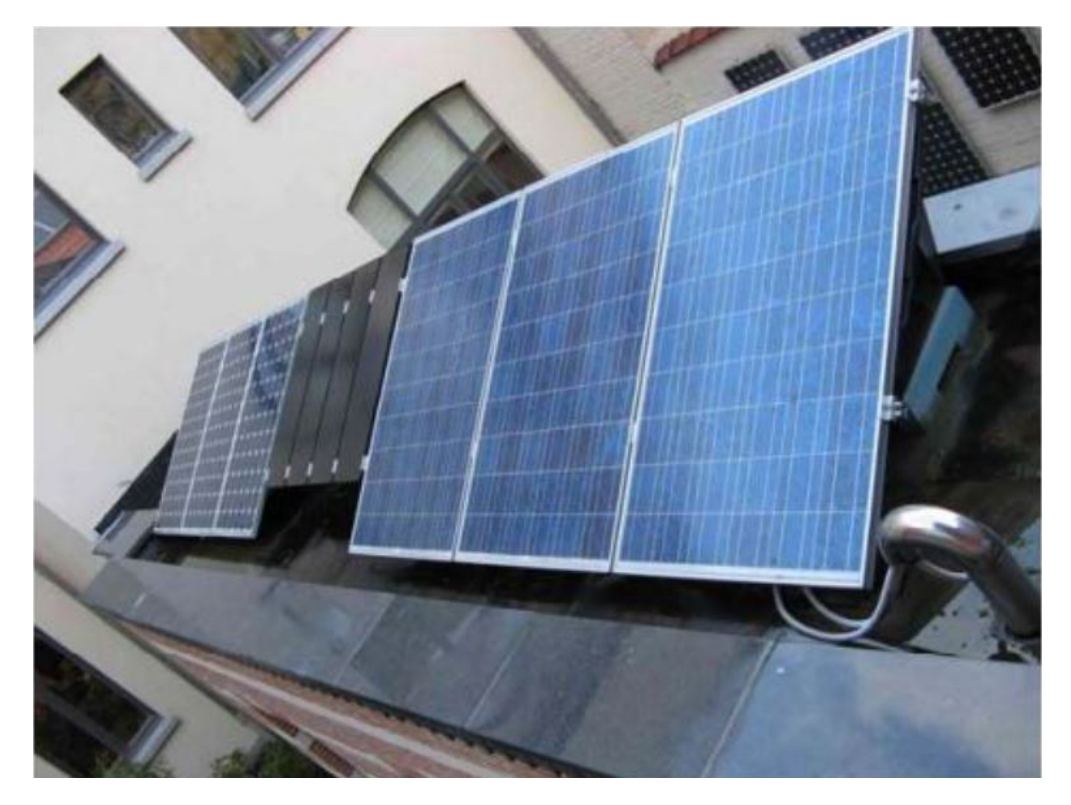

FIGURE 1.3 – Générateur photovoltaïque formé par un ensemble de panneaux solaire

### 1.4 influences électriques

les caractéristiques électriques dépendent de l'éclairement et de la température.

#### 1.4.1 influence de l'éclairement

Les caractéristiques électriques du module photovoltaïque dépendent de l'éclairement et de la température de jonction au niveau de la surface exposée, le courant de fonctionnement du générateur augmente de façon proportionnelle quand l'éclairement augmente.[6]

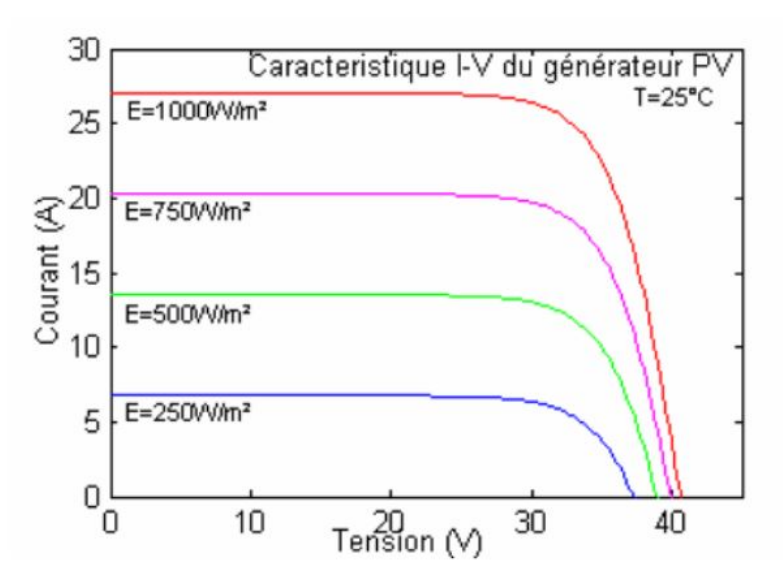

FIGURE 1.4 – Influence de l'éclairement sur  $I - V$ 

#### 1.4.2 influence de la température

Le comportement de la caractéristique I-V d'un générateur PV en fonction de la température est complexe ; lorsque la température augmente, la tension du générateur diminue, (pour une augmentation de  $25\text{ °C}$ , Voc diminue de 5V), inversement le courant augmente.[15]

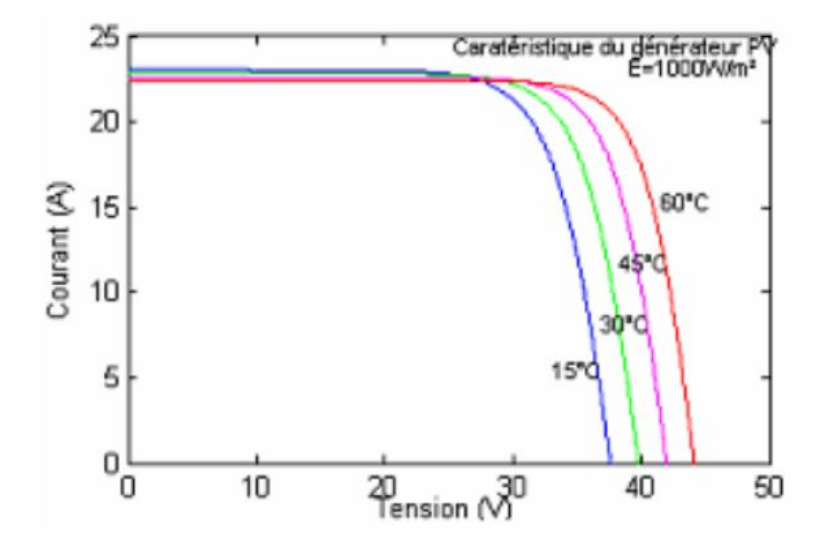

FIGURE 1.5 – Influence de la température sur  $I-V$ 

## 1.5 Conclusion

Dans ce chapitre on a vu la cellule photovoltaïque et le générateur photovoltaïque, ainsi que l'influence de la température et de l'éclairement sur les  $\operatorname{caract}$ électriques du générateur photovoltaïque.

# Chapitre 2

# Technique de poursuite du point de puissance maximale Perturb and Observe et Incrémebtation de la conductance

## Sommaire

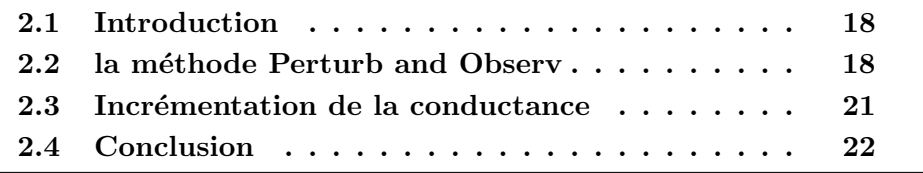

#### 2.1 Introduction

Pour que le panneau fournisse sa puissance maximale disponible, il faut donc une adaptation permanente de la charge avec le générateur photovoltaïque. Pour suivre les variations du point MPP, on doit utiliser un dispositif de poursuite automatique appelé MPPT (Maximum Power Point Tracker). Ce dispositif consiste en un contrôleur qui a pour rôle de rechercher continuellement le point MPP quelque soient les conditions de fonctionnement. Ce contrôleur MPPT doit satisfaire certaines conditions tel que la stabilité et la rapidité de la réponse. Dans ce chapitre on étudiera deux méthodes MPPT très répandues et qui sont à la base de plusieurs contrôleurs MPPT,ces deux méthodes sont :Perturb and Observ et Incrémentation de la conductance. [12]

#### 2.2 la méthode Perturb and Observ

La méthode P $&\text{O}$  est généralement la plus utilisée en raison de sa simplicité et sa facilité de réalisation .Comme son nom l'indique cette méthode fonctionne en perturbant le système et observant l'impact sur la puissance à la sortie du GPV.Sur la figure 2.1, on voit que si la tension de fonctionnement est perturbée dans une direction donnée et que la puissance augmente  $(dP/dV) > 0$ , alors il est clair que la perturbation a déplacé le point de fonctionnement vers le MPP. L'algorithme P&O continuera à perturber la tension dans la meme direction.Par contre, si la puissance diminue  $(dP/dV) < 0$ , alors la perturbation a éloigné le point de fonctionnement du MPP.L'algorithme inversera la direction de la perturbation suivante. Cet algorithme est résumé sur le tableau 2.1 et son organigramme sur la figure2.2. L'algorithme peut etre représenté mathématiquement par l'expression  $[17]$ :

$$
\alpha(k) = \alpha(k-1) + Delta \, sign(dP/dV) \tag{2.1}
$$

Le processus est répété périodiquement jusqu'à ce que le MPP soit atteint. Le système oscille alors autour du MPP, ce qui provoque des pertes de puissance. L'oscillation peut être minimisée en diminuant la taille de la perturbation. Cependant, une taille de perturbation trop petite ralentit considérablement la poursuite du MPP. Il existe alors un compromis entre précision et rapidité [16],[7].

#### 2.2. LA MÉTHODE PERTURB AND OBSERV

| Perturbation & Changement de la puissance | Perturbation |          |
|-------------------------------------------|--------------|----------|
| Positive                                  | Positif      | Positive |
| Positive                                  | Négatif      | Négative |
| Négative                                  | Positive     | Négative |
| Négative                                  | Négatif      | Positive |

TABLE  $2.1$  – Tableau éxplicatif de la méthode P&O

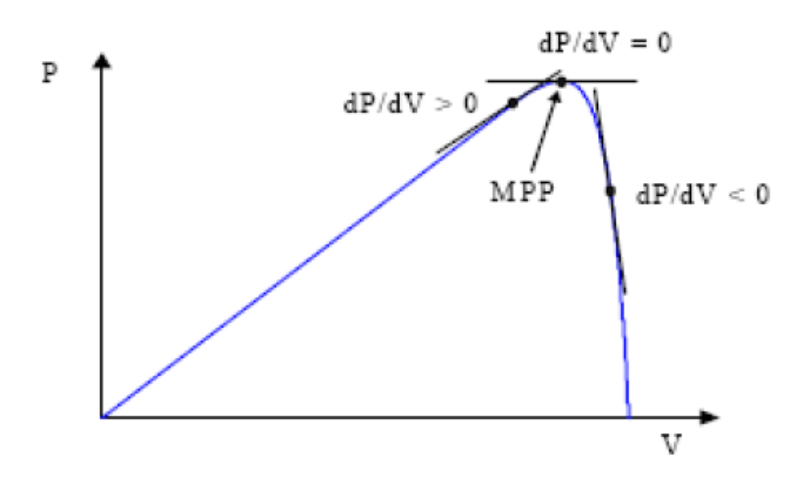

FIGURE 2.1 – Signe de  $dP/dV$  à différentes positions de la courbe caractéristique de puissance

Il est important de noter qu'avec l'algorithme  $P&O$ , la variable à contrôler peut être soit la tension soit le courant du GPV. Cependant, la variable idéale qui caractérise le MPP est celle qui varie peu lors d'un changement climatique. Sachant que la variation du rayonnement affecte davantage le courant que la tension photovoltaïque. Par contre, la variation de la temp´erature modifie plus la tension du GPV. N´eanmoins, la dynamique de la température est lente et varie sur une plage réduite. Par conséquent, il est préférable de contrôler la tension du GPV. [1]

Un inconvénient de la méthode P&O est qu'elle peut échouer lors d'un rapide changement des conditions atmosphériques comme l'illustre la figure 5.16. Commençant par un point de fonctionnement A, si les les conditions climatiques restent constantes, une perturbation  $\Delta V$  dans la tension V amènera le point de fonctionnement au point B, et le sens de la perturbation sera inversé à cause de la diminution de la puissance. Par contre, si l'éclairement augmente et déplace la courbe de puissance de P1 à P2, sur un cycle du MPPT, le point de fonctionnement sera déplacé de A vers C. Cela représente une augmentation de la puissance, l'algorithme croit que ceci est le résultat de sa propre action et le sens de la perturbation restera le même. Par conséquent, le point de fonctionnement s'éloigne du MPP et continuera à s'éloigner si l'éclairement augmente (ou diminue) progressivement Pour palier à ce problème, on pourra ajouter le poids d'un troisième point et le comparer aux deux autres avant de prendre une décision sur le sens de la perturbation. Une autre solution serait de diminuer le cycle du MPPT [2], [11]

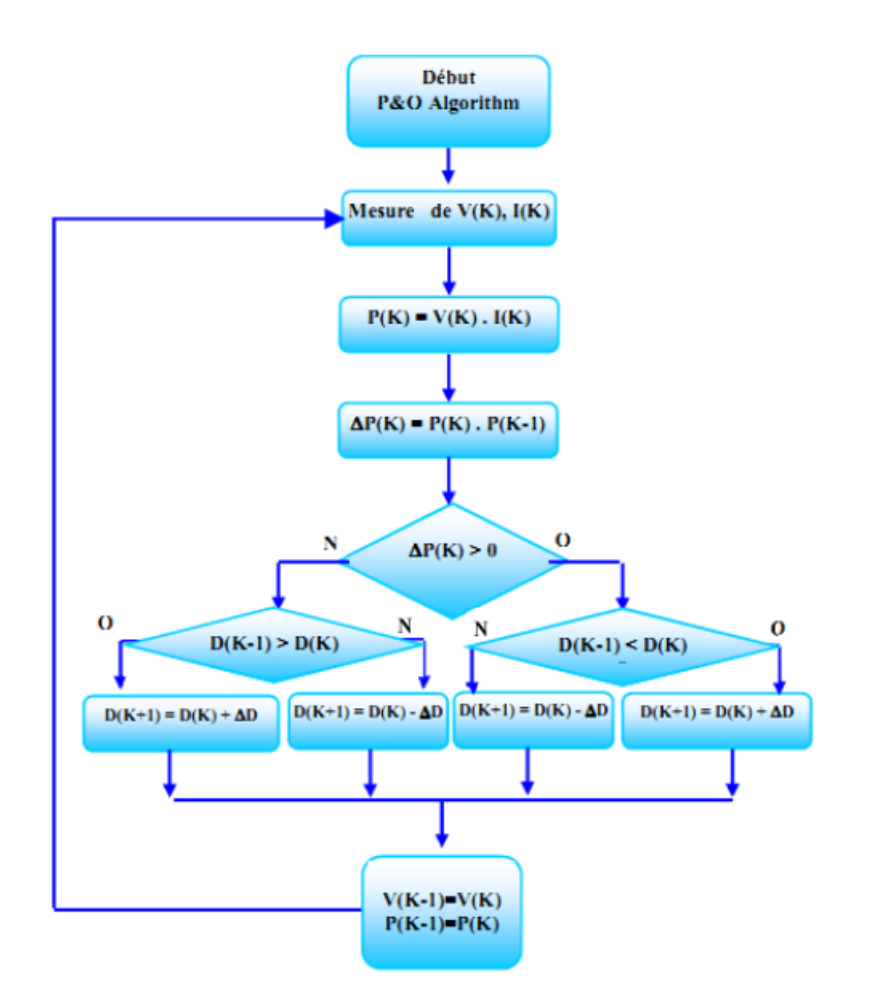

FIGURE 2.2 – Organigramme de la méthode perturbation et observation

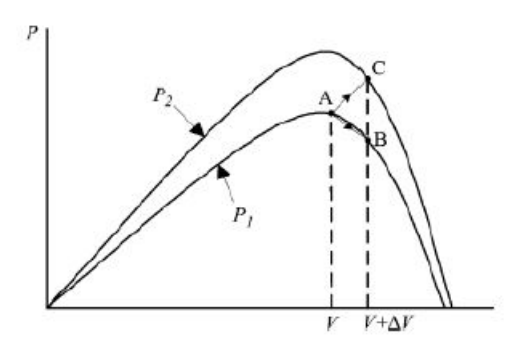

FIGURE  $2.3$  – Divergence de la méthode P &O

## 2.3 Incrémentation de la conductance

Cette méthode est basée su le fait que la pente de la courbe caractéristique de puissance du panneau est nulle au MPP, positive à gauche et négative à droite(figure2.1).

$$
\begin{cases}\n dP/dV = 0 \text{ au MPP} \\
 dP/dV > 0 \text{ à gauche du MPP} \\
 dP/dV < 0 \text{ à droite du MPP}\n\end{cases}
$$
\n(2.2)

Puisque  $\frac{dF}{dt}$  $\frac{dV}{dV} =$  $d(VI)$  $\frac{dV}{dV} = I + V$ dI  $\frac{dV}{dV} = I + V($  $\Delta I$  $\Delta V$ ) Alors, l'équation 2.2 peut etre écrite comme suit :

$$
\begin{cases}\n\frac{\Delta I}{\Delta V} = -\frac{I}{V} \text{ au MPP} \\
\frac{\Delta I}{\Delta V} > -\frac{I}{V} \text{ à gauche du MPP} \\
\frac{\Delta I}{\Delta V} < -\frac{I}{V} \text{ à droite du MPP}\n\end{cases}
$$
\n(2.3)

Le MPP peut donc être poursuivi en comparant la conductance instantanée ( $G = I/V$ ) à l'incrémentation de la conductance ( $\Delta G = \Delta I/\Delta V$ ),comme le montre l'organigramme de la figure 2.4.  $V_{ref}$  est la tension de référence pour laquelle le panneau PV est forcé à fonctionner. Au MPP, à moins qu'un changement dans  $\Delta I$  est noté, indiquant un changement des conditions atmosphériques et donc du MPP . L'algorithme augmente ou diminue  $V_{ref}$  pour suivre le nouveau MPP. [8] La taille de l'incrément détermine la rapidité de la poursuite du MPP. Une poursuite rapide peut être obtenue avec un incrément plus grand, mais le système ne pourrait pas fonctionner exactement au

#### 2.4. CONCLUSION

MPP et oscille autour de celui-ci. Il y a donc, comme pour la méthode P $&O$ , un compromis entre rapidité et précision. Cette méthode peut être améliorée en amenant le point de fonctionnement près du MPP dans une première ´etape, puis d'utiliser l'algorithme IncCond pour suivre exactement le MPP dans une deuxième étape [5].

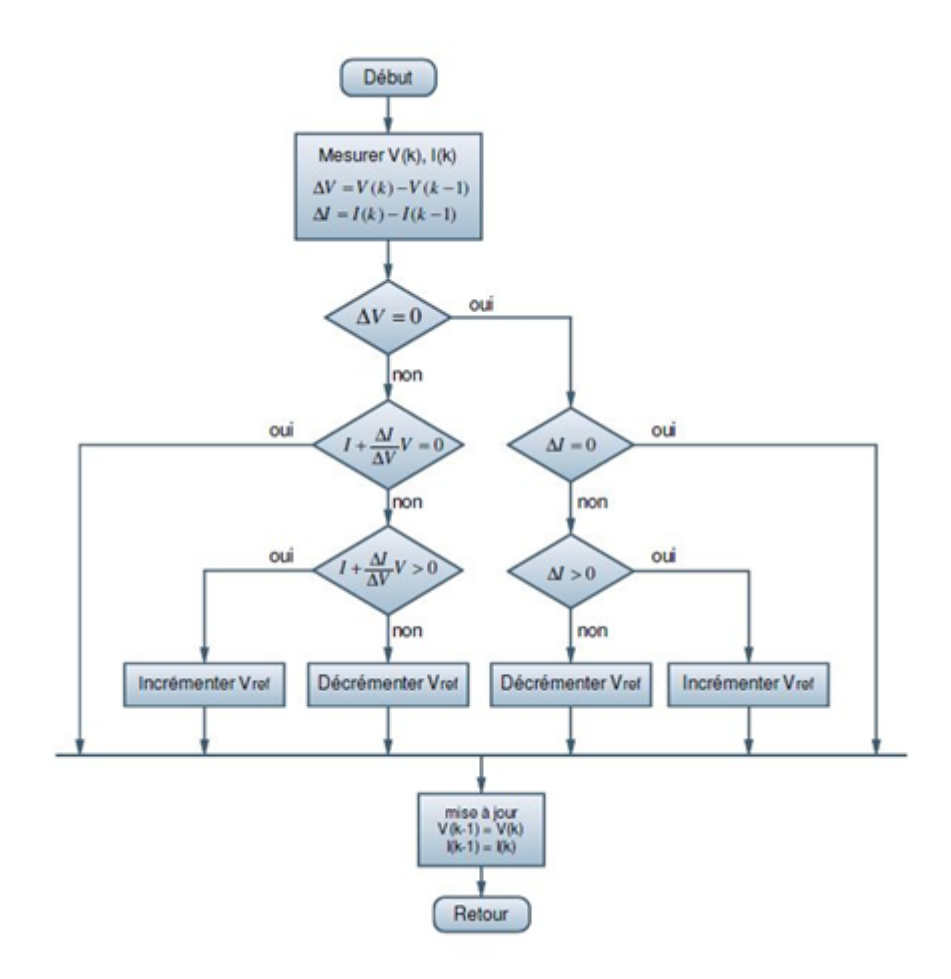

FIGURE 2.4 – Organigramme de la méthode Incrémentation de la conductance

## 2.4 Conclusion

Dans ce chapitre on a exposé explicitement deux méthodes de poursuite du point de puissance maximum `a savoir la technique Perturb and Observ et la méthode incrémentation de la conductance, ces deux méthodes sont très répandues dans la pratique, plusieurs controlleurs ont été construits à base

## 2.4. CONCLUSION

de ces deux algorithmes.

## Chapitre 3

# Simulation des Technique de poursuite du point de puissance maximale Perturb and Observe et Incrémebtation de la conductance

## Sommaire

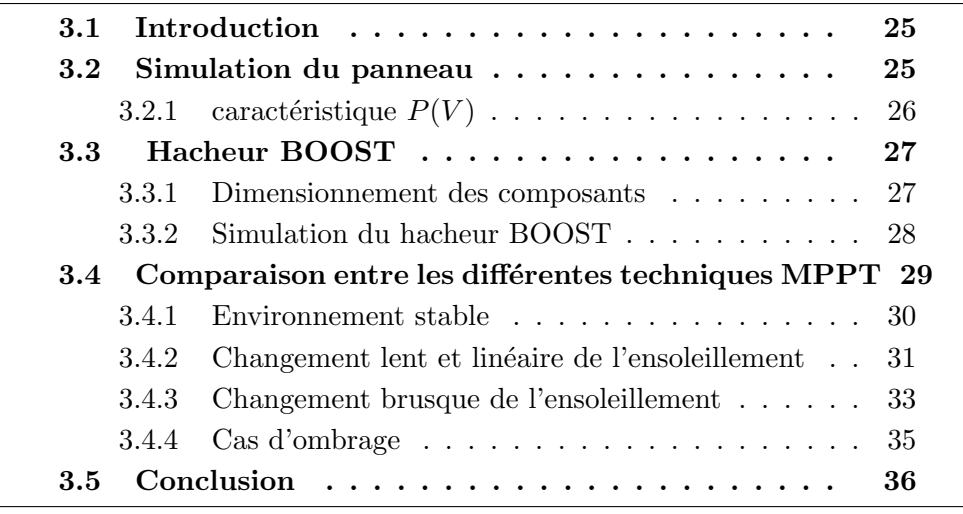

### 3.1 Introduction

La simulation est un outil puissant pour l'évaluation des performances théorique d'un système. En effet, ce dernier peut être testé sous conditions facilement contrôlable et ses performances peuvent être aisément surveillées. La procédure de simulation lie les deux partie de conception, à savoir, l'étude théorique et la réalisation. Pour étudier le comportement dynamique du système complet, une modélisation de chaque élément est indispensable. Nous avons choisit de travailler le Toolbox Simscape, utilis´ee pour la simulation des système de l'électronique de puissance. Ce toolbox est exploité afin de pouvoir respecter le plus de phénomènes possibles lors de fonctionnement du système. Il est donc bien adapter pour mettre en œuvre, tester et évaluer les système MPPT numériques.  $[2]$ ,  $[9]$ .

### 3.2 Simulation du panneau

Nous allons simuler le panneau disponible au niveau de CDER à savoir le UDTS50, en associant 32 cellules en série.

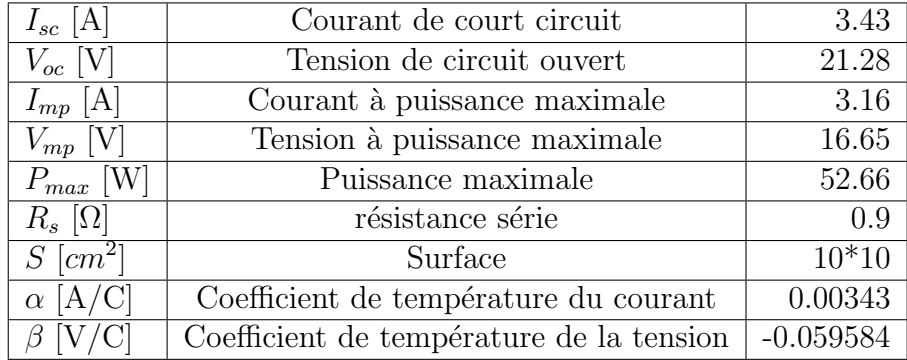

TABLE 3.1 – Paramètre du panneau UDTS50

Pour la simulation de la cellule nous avons utilisé le bloc proposé par le Toolbox simscape de matlab/simulink présenté sur la figure 3.1 qui se base sur le modèle à deux diodes.

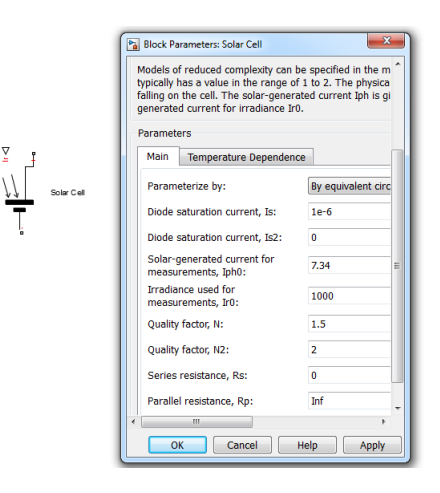

FIGURE  $3.1 -$ Bloc de la cellule photovoltaïque

## 3.2.1 caractéristique  $P(V)$

Pour avoir la caractéristique  $P(V)$  du panneau on a varié la la tension en sotie de panneau de  $0V$  à  $V_{oc}$  Le schéma Simulink qui permet de réaliser cette opération est illustrée dans la figure 3.2

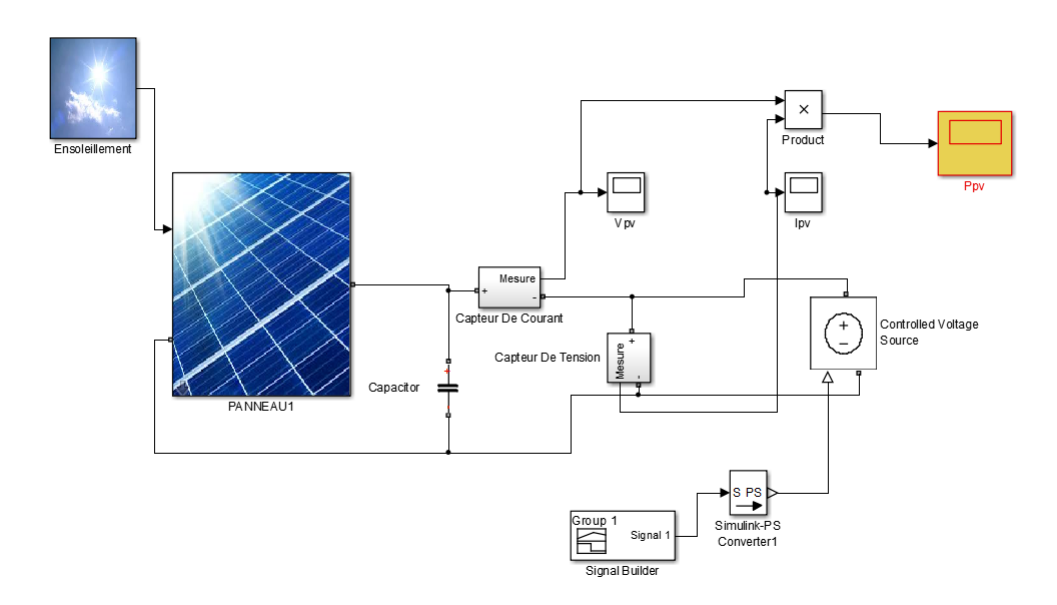

FIGURE 3.2 – Schéma Simulink permettant d'avoir la caractéristique  $P(V)$ 

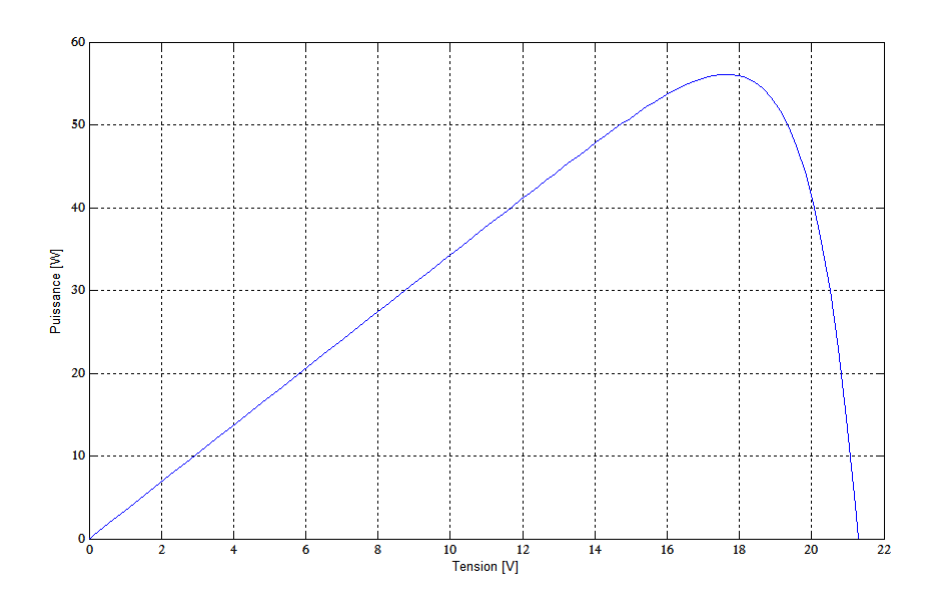

FIGURE  $3.3 -$  La caractéristique P(V) de panneau UDTS50

## 3.3 Hacheur BOOST

#### 3.3.1 Dimensionnement des composants

Le dimensionnement de l'inductance  $L$  s'effectue à partir de l'ondulation du courant d'entrée.

On dimensionne L ainsi :

$$
L > \frac{V_s}{4. f. \Delta I_L} \tag{3.1}
$$

avec  $V_s = 20V$  et  $f = 10kHz$  et un ondulation de  $20\%$ . Apres calcul, la self utilisee doit faire au minimum 800  $\mu$ H. Pour les capacités d'entrée et de sortie, leurs calculs s'effectue à partir des ondulations des tensions d'entrée et de sortie.

On dimensionne C :

$$
C > \frac{\alpha V_s}{R.f.\Delta V_s} \tag{3.2}
$$

Une capacité de  $220\mu$ F permet d'avoir une tension de sortie continue acceptable.

#### 3.3.2 Simulation du hacheur BOOST

De la même façon que le système photovoltaïque, la simulation du hacheur a été réalisée en utilisant les outils du Toolbox Simscape de Simulink.

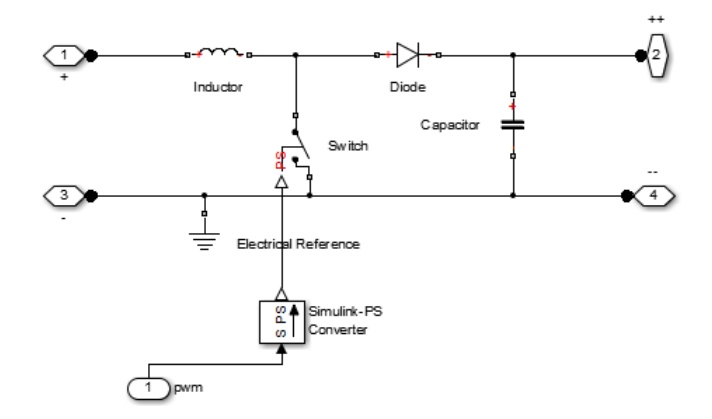

FIGURE 3.4 – Schéma de hacheur BOOST sous Simscape

La variation de rapport cyclique  $\alpha$  entraine la variation de la tension du sortie avec une tension d'entrée fixe.

la figure 3.5 montre l'effet du rapport cyclique sur la tension de sortie et confirme la relation entre la tension d'entrée et la tension de sortie  $V_{out}$  = 1  $\frac{1}{1-\alpha}V_{in}.$ 

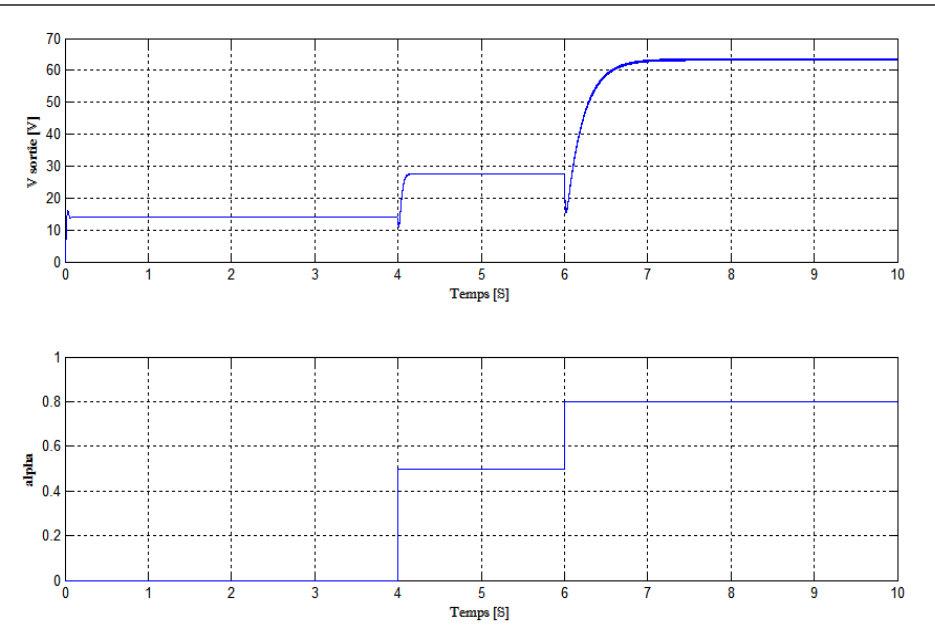

Figure 3.5 – La tension de sortie en fonction du rapport cyclique

## 3.4 Comparaison entre les différentes techniques MPPT

nous proposons le schéma suivant pour implémenter les différents algorithmes déjà cité avant (  $P&O$ , Incrémentation de la conductance, PSO)

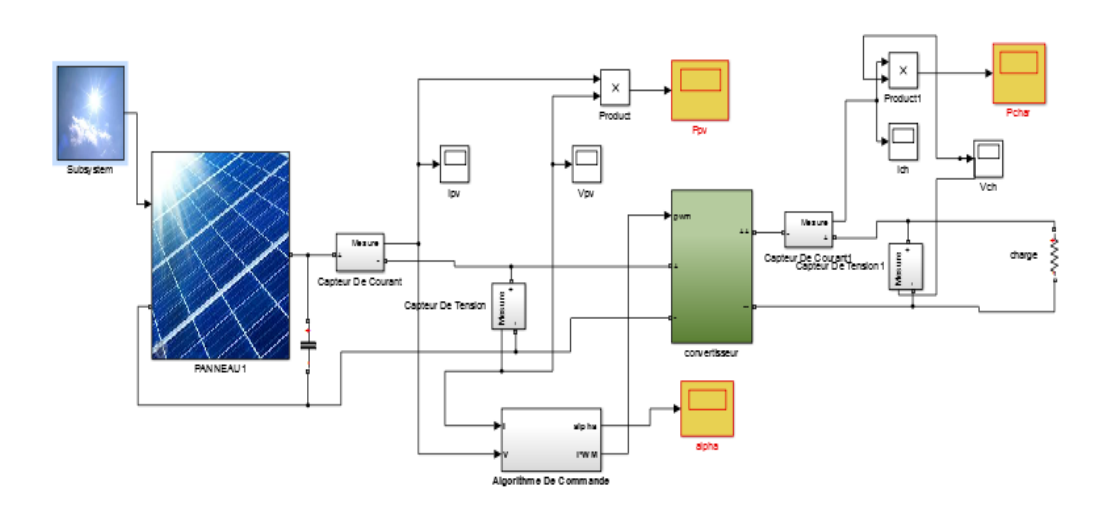

FIGURE 3.6 – Schéma de commande

les algorithmes sont implémentés comme étant des fonctions MATLAB qui seront appelées par le Bloc Algorithmes de commande.

La charge est une résistance de 10  $\Omega$ .

Afin d'étudier les performances de chaque algorithme nous allons simuler les différentes méthodes MPPT dans 4 scénarios différents :

- Environnement stable ( $G = 1000W/m^2$ , 25 °C)
- Changement lin´eaire et lent de l'ensoleillement
- Changement brusque de l'ensoleillement
- Cas d'ombrage ( 2 maximums dans la caractéristique  $P(V)$ )

#### 3.4.1 Environnement stable

Les conditions atmosphériques sont fixées à 25 °C et  $G = 1000W/m^2$ . La figure 3.7 montre la réponse du système avec les différentes commandes MPPT.

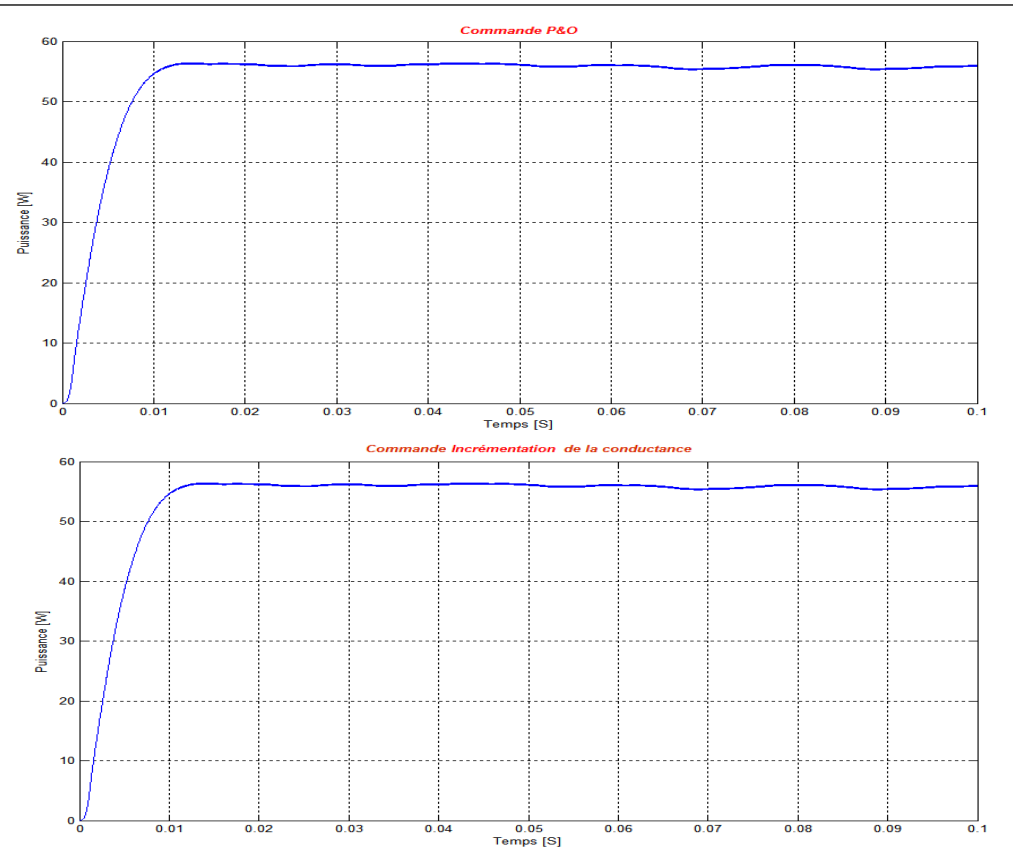

FIGURE  $3.7$  – Résultats de simulation dans un environnement stable

On voit que pour ce scénario les 2 commandes suivent parfaitement le MPP.

#### 3.4.2 Changement lent et linéaire de l'ensoleillement

Pour ce test, la température est maintenue à une valeur constante égale  $\lambda$  25 °C.

La figure 3.8 montre l'évolution de la puissance avec la variation de l'ensoleillement pour les différentes commandes MPPT.

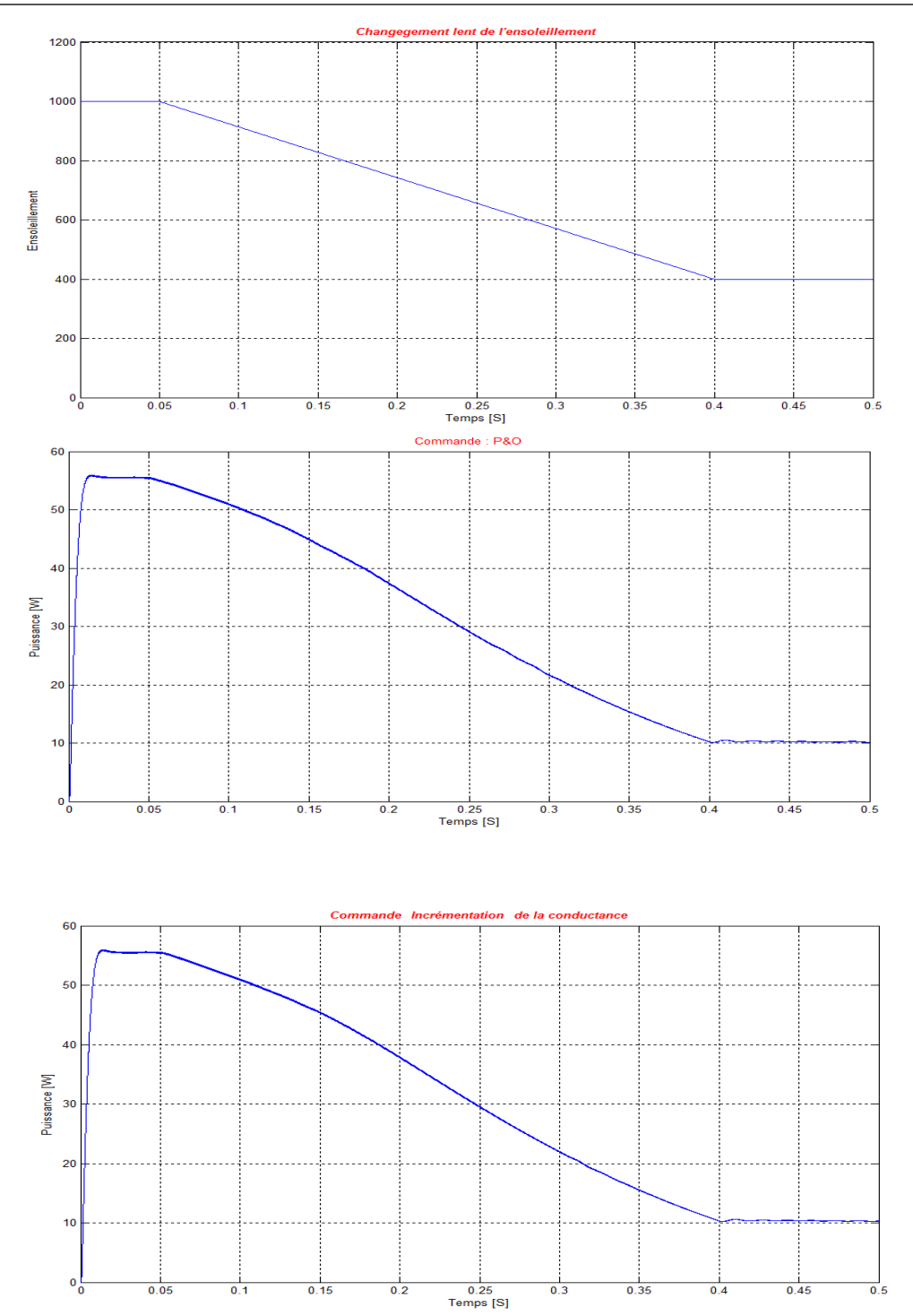

3.4. COMPARAISON ENTRE LES DIFFÉRENTES TECHNIQUES MPPT

FIGURE  $3.8$  – Résultats de simulation dans le cas d'un changement lent et linéaire de l'ensoleillement

On remarque que pour les 2 méthodes le système répond immédiatement au changement rapide de l'ensoleillement, sans qu'il y est de chute de puissance et de retard. On constate que les 2 méthodes suivent correctement le changement de l'ensoleillement.

#### 3.4.3 Changement brusque de l'ensoleillement

Pour ce test, la température est maintenue à une valeur constante égale à 25 °C

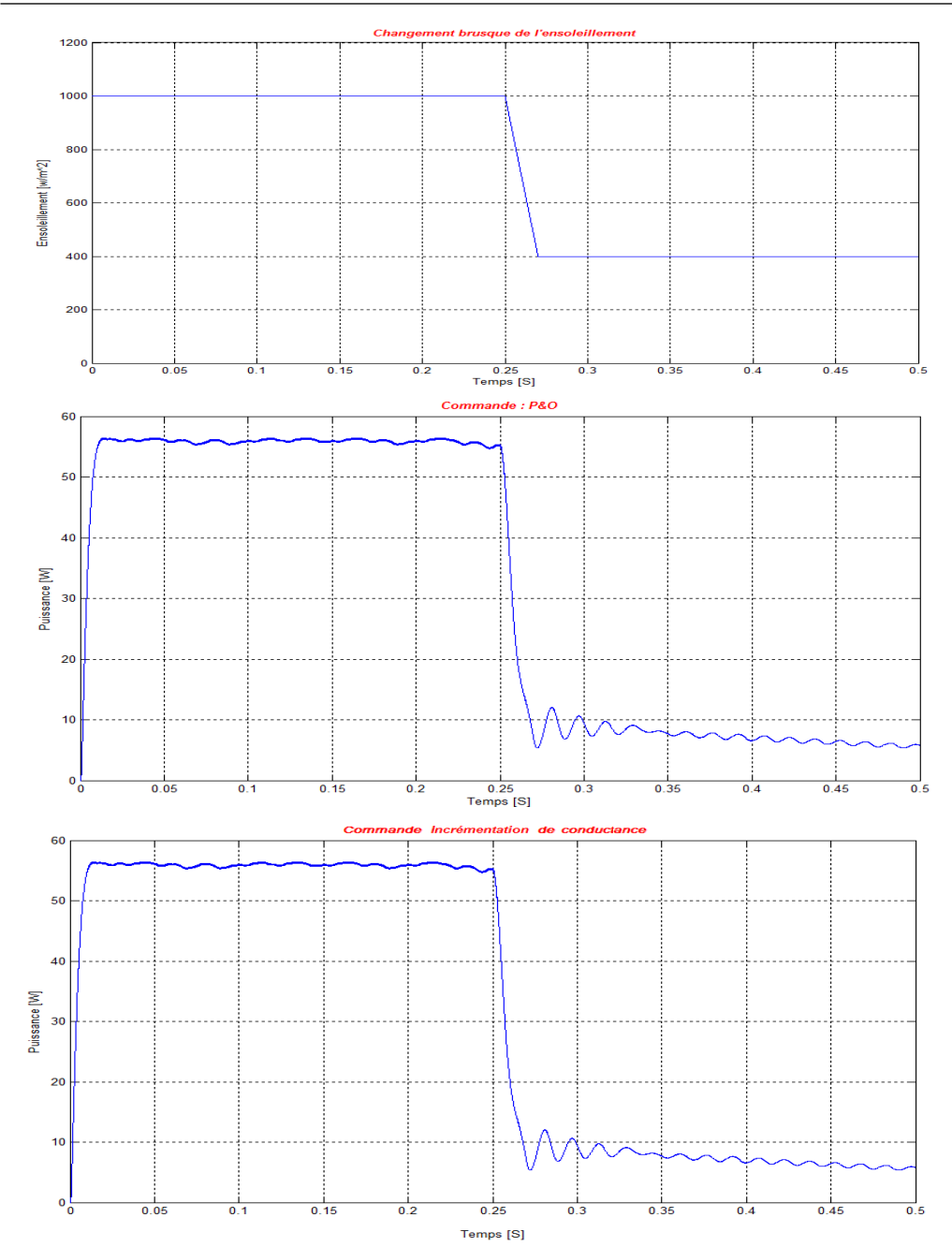

3.4. COMPARAISON ENTRE LES DIFFÉRENTES TECHNIQUES MPPT

FIGURE 3.9 – Résultats de simulation dans le cas d'un changement brusque de l'ensoleillement

On constate que la réponse des deux méthodes à la perturbation de l'ensoleillement est la même et les signaux de puissances présentent des oscillations lors de ce changement avec une chute de puissance.

#### 3.4.4 Cas d'ombrage

Ombrager une partie d'un module PV a de dramatiques conséquences sur sa courbe puissance/tension  $P(V)$  et ce, même si une très faible partie du module ou de la cellule est `a l'ombre, une diminution importante de la puissance produite en est alors la conséquence. Cet ombrage partiel peut être dû à des cheminées, à des arbres ou à d'autres parties de construction. la figure 3.10 montre qu'il y'a 2 MPP locals  $(MPP1 = 4.4W, MPP2 =$  $6.2W$ ).

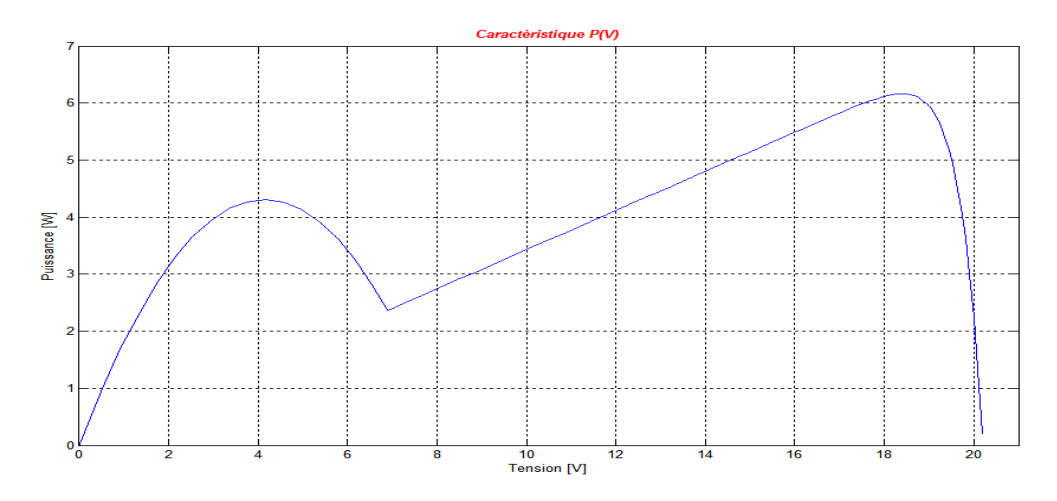

FIGURE  $3.10$  – Effet de l'ombrage sur la courbe  $P(V)$ 

Pour ce test, la température est maintenue à une valeur constante égale à 25  $^{\circ}$ C.

La figure 3.11 montre l'évolution de la courbe de puissance pour le cas d'ombrage.

#### 3.5. CONCLUSION

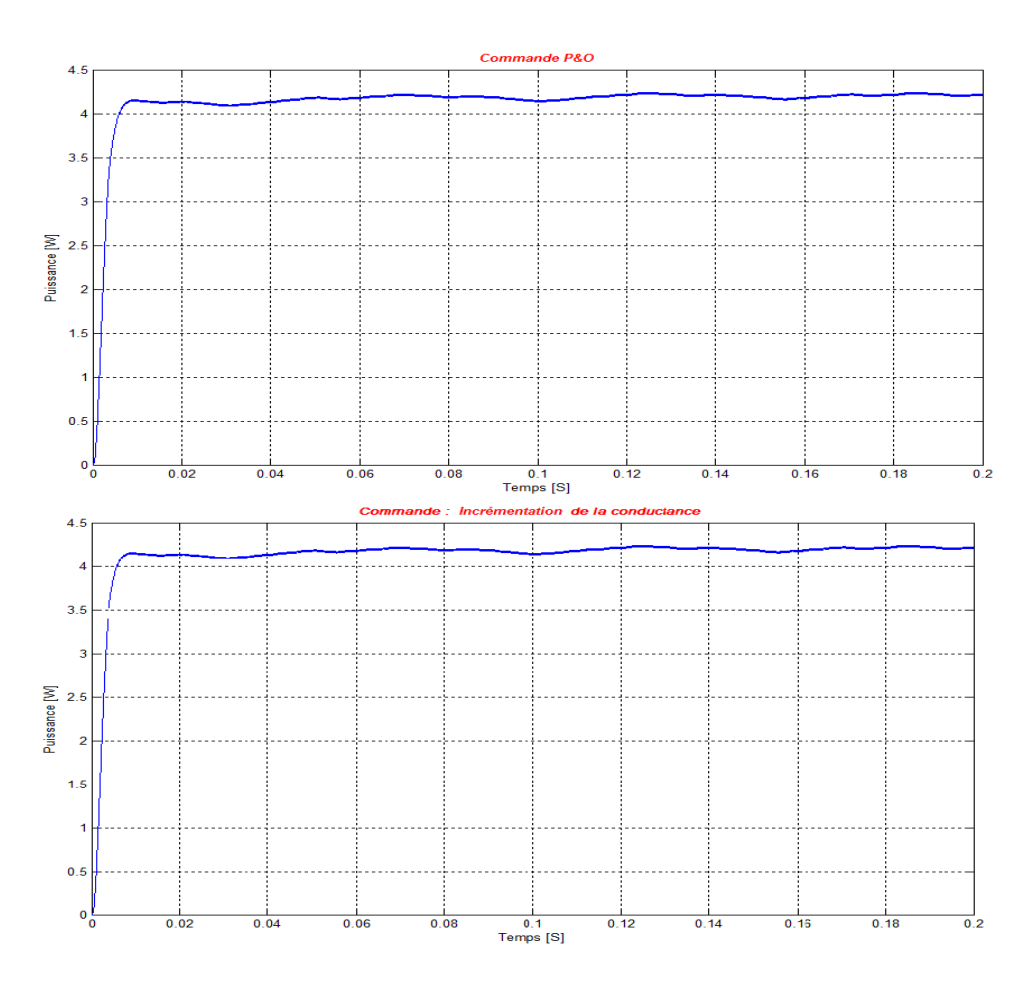

FIGURE  $3.11$  – Résultats de simulation dans le cas d'ombrage

Les résultats de simulation montrent une autre fois que les deux méthodes Perturb and Observ et Incrémentation de la conductance répondent de la même manière et cela même pour le cas de l'ombrage.

## 3.5 Conclusion

Dans ce chapitre nous avons modélisé une partie du système de pompage (Générateur photovoltaïque, le hacheur Boost) à l'aide de la bibliothèque Simscape de MATLAB/SIMULINK. Comme il existe plusieurs algorithmes de poursuite de point de puissance maximale, nous avons fait une étude comparative entre les deux méthodes : P&O et Incrémentation de la conductance. La technique du MPPT représente un cas idéal du système photovoltaïque,

## Conclusion générale

Le travail qu'on a effectué concerne principalement la simulation et la comparaison entre deux méthodes MPPT qui sont P $&$ O et Incrémentation de la conductance, ces deux dernières présentent les mêmes performances pour des conditions de travail stables, ou bien avec des perturbations sur l'ensoleillement et l'ombrage. La méthode Perturb and Observ travaille en comparant la puissance et la perturbation sur la tension, tandis que la m´ethode incrémentation de la conductance travaille en comparant la conductance avec l'incrémentation de la conductance.

La méthode P $&$ O reste toujours simple et commode pour une réalisation pratique. Les m´ethodes MPPT font l'objet de recherche dans le domaine de la commande des systèmes photovoltaïques, pour cela il est préférable de tester et inventer d'autres techniques de poursuite du point de puissance maximum.

## Bibliographie

- [1] Robert W. Erickson and Dragan Maksimovic. Fundamentals of Power Electronics (Second Edition). Springer, 2nd edition, 2001.
- [2] Bianconi et al. Perturb and observe MPPT algorithm with a current controller based on the sliding mode. International Journal of Electrical Power & Energy Systems, 2013.
- [3] BENMOSBAH Amine et M. MECHERAOUI Choukri Adel. Implémentation sur FPGA des méthodes MPPT : "P $\mathcal{O}$ " floue optimisée par les Algorithmes Génétiques". Thése d'ingénieur, ENP, Alger, 2006.
- [4] Anne LABOURET et Michelle VILLOZ. Energie solaire photovoltaïque. Dunod, New York, 4edition edition, 2009.
- [5] Issam Houssamo, Fabrice Locment, and Manuela Sechilariu. Maximum power tracking for photovoltaic power system : Development and experimental comparison of two algorithms. Renewable Energy, 2010.
- [6] J. David Irwin. The Power Electronics Handbook. TIMOTHY L. SK-VARENINA, 2002.
- [7] Benoît Issartel. Conception d'un convertisseur  $DC/DC$  de type boost. PhD thesis, Polytech Clermont-Ferrand, France 2006.
- [8] Ahmed M. Kassem. MPPT control design and performance improvements of a PV generator powered DC motor-pump system based on artificial neural networks. International Journal of Electrical Power & Energy Systems, dec 2012.
- [9] Alain Bilbzo Learreta. Réalisation de commandes MPPT numériques. PhD thesis, Toulouse, septembre 2006.
- [10] M. ABOUCHABANA Nabil. Etude d'une nouvelle topologie buck-boost appliquée à un MPPT. Thése de magister, ENP, Alger, 2009.
- [11] Boucli Hacen Omar. Conception et réalisation d'un générateur photovolta¨ıques muni d'un convertisseur MPPT pour une meilleur gestion  $\acute{e}n$ erg $\acute{e}t$ ique. Thése de magister, Université Abou Bakr Belaid, Tlemcen 2011.

#### BIBLIOGRAPHIE

- [12] Mahamed G. H. Omran. Particle swarm optimization methods for pattern. November 2004.
- [13] Angel Cid Pastor. Conception et réalisation de modules photovoltaïques electroniques. Thése de doctorat, GEET, France,Toulouse , 2006.
- [14] Pierre Petit. Optimisation du transfert d'énergiedans les systèmes photovoltaïques. Thése de doctorat, EMMA, France,Metz, 2011.
- $[15]$  M.ZEGGAOUI Said. Optimisation d'un générateur photovoltaique avec une commande MPPT numérique. Thèse d'ingénieur, ENP, Alger, 2013.
- [16] M.ISSADI Salim. Commande d'une poursuite du point de puissance  $maximum(MPPT)$  par les réseaux de neurones. Thése de magister, ENP, Alger, 2006.
- [17] P. Maussion V.Boittier. Recherche du maximum de puissance sur les générateurs photovoltaïques. France,Toulouse, 2008.